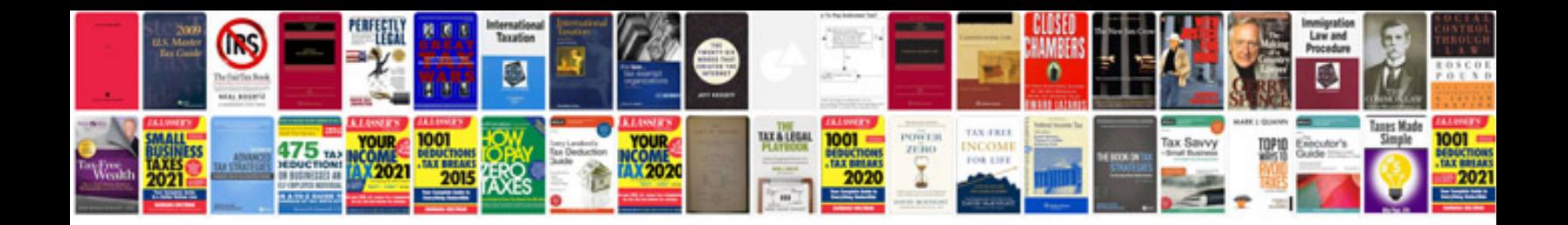

Kia sedona service manual

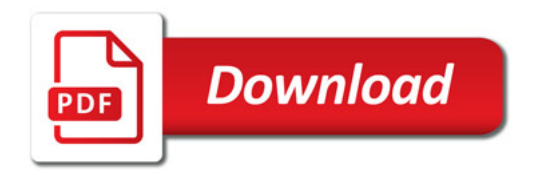

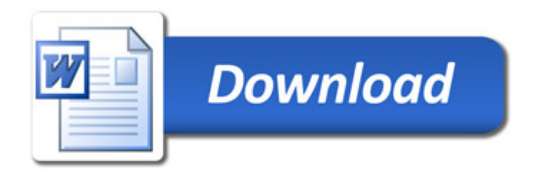